## **Spiegeln an einem Punkt**

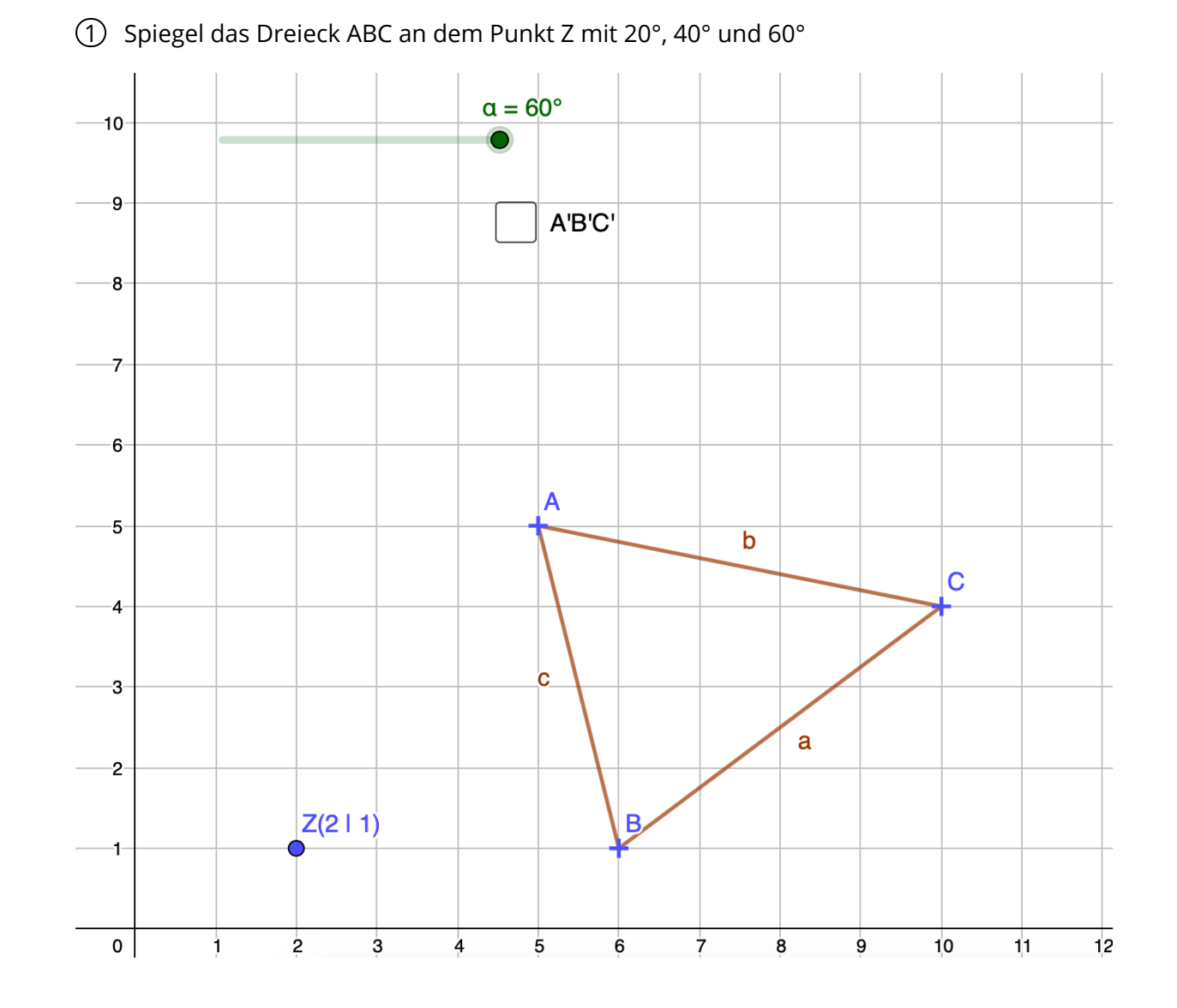

2 Vergleiche anschießend deine Zeichnung mit Hilfe des Kontrollkästchens in Geogebra. Um dem QR-Code zu scannen darfst du dein Handy benutzen!

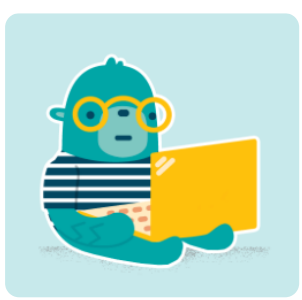

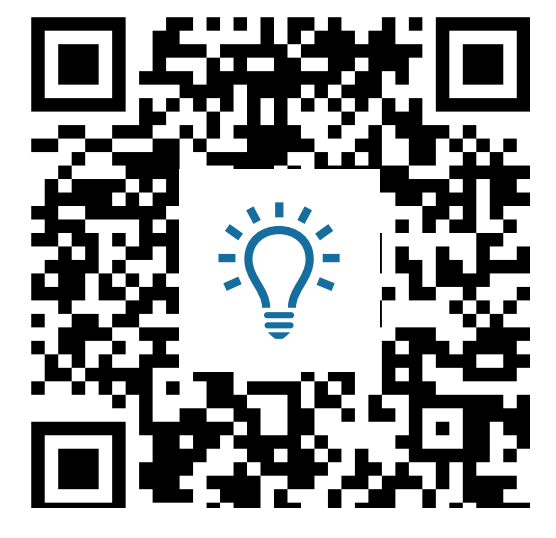

## Mathematik

Angaben zu den Urhebern und Lizenzbedingungen der einzelnen Bestandteile dieses Dokuments finden Sie unter https://www.tutory.de/entdecken/dokument/438b947b